#### **KEMENTERIAN PERENCANAAN PEMBANGUNAN NASIONAL/ BADAN PERENCANAAN PEMBANGUNAN NASIONAL REPUBLIK INDONESIA**

JALAN PROKLAMASI NOMOR 70 JAKARTA 10320 TELEPON (021) 31928280, 31928285; FAKSIMILE (021) 3103705 [www.pusbindiklatren.bappenas.go.id](http://www.pusbindiklatren.bappenas.go.id/) dan pusbindiklatren@bappenas.go.id

Nomor : 061/P.01/01/2015 21 Januari 2015 Sifat : Penting Lampiran : 1 (satu) berkas Hal : Seleksi Gelombang II Program Beasiswa Pusbindiklatren Bappenas Tahun 2015

*Kepada Yth.:*

- **1. Biro/Bagian Kepegawaian/SDM Kementerian/Lembaga;**
- **2. Biro Sumber Daya Manusia POLRI;**
- **3. BKD Provinsi/Kabupaten/Kota (daftar terlampir).**

Sejalan dengan fungsi Bappenas sebagai instansi Pembina Jabatan Fungsional Perencana dan sebagai instansi Penyelenggaraan Diklat Perencanaan Pembangunan, di mana rencana anggaran Bappenas Tahun Anggaran 2015, Bappenas kembali akan memberikan kesempatan bagi staf Perencana yang bekerja di Kementerian PPN/Bappenas, Unit Perencana di Kementerian/Lembaga, Bappeda atau nama lain, dan Unit Perencanaan di Dinas Teknis pada Pemerintah Provinsi/Kabupaten/Kota, untuk memperoleh Beasiswa Pusbindiklatren (Pusat Pembinaan, Pendidikan dan Pelatihan Perencana) pada Tahun Anggaran 2015 dalam mengikuti program diklat gelar di dalam negeri.

Apabila Bapak/Ibu berminat memanfaatkan Beasiswa Pusbindiklatren ini untuk meningkatkan kapasitas institusi Saudara melalui peningkatan kompetensi para Staf Perencana, mohon agar melakukan pendaftaran melalui registrasi *online* di situs: [http://www.pusbindiklatren.bappenas.go.id](http://www.pusbindiklatren.bappenas.go.id/) serta mengirimkan pengusulan calon penerima Beasiswa Program Gelar dengan melampirkan formulir hasil cetak registrasi *online* (**harus diisi semua**) yang telah **bermaterai dan bertandatangan asli** untuk setiap program yang diminati, ditujukan kepada Kepala Pusat Pembinaan, Pendidikan dan Pelatihan Perencana, Bappenas. Peserta yang akan diproses adalah peserta yang diusulkan oleh instansinya (minimal Eselon II), dengan menyebutkan nama peserta yang diusulkan tersebut dan telah memenuhi semua kriteria yang dipersyaratkan, belum pernah mengambil/memiliki Gelar S2 untuk yang melamar beasiswa S2. Surat usulan, formulir dan dokumen pendukung dapat disampaikan langsung atau dikirim melalui pos/titipan kilat ke Pusbindiklatren Bappenas, dengan alamat Jalan Proklamasi No. 70, Jakarta Pusat 10320, paling lambat tanggal **20 Februari 2015 (cap pos)**. Dengan diberlakukannya registrasi *online*, **pendaftaran melalui faksimile dan email tidak akan kami proses lebih lanjut**. Terlampir kami sertakan a). Jadwal Seleksi, b). Informasi Beasiswa, c). Formulir dan d). Panduan registrasi *online*.

Untuk informasi lebih lanjut silakan menghubungi Kantor Pusbindiklatren, Kementerian PPN/Bappenas di nomor telepon: (6221) 319 28280; 319 28285; 319 28279, email: [pusbindiklatren@bappenas.go.id](mailto:pusbindiklatren@bappenas.go.id) atau di situs[:http://www.pusbindiklatren.bappenas.go.id.](http://www.pusbindiklatren.bappenas.go.id/)

Jadwal Seleksi Gelombang Ke – II Program Beasiswa Pusbindiklatren, Kementerian PPN/Bappenas sebagai berikut:

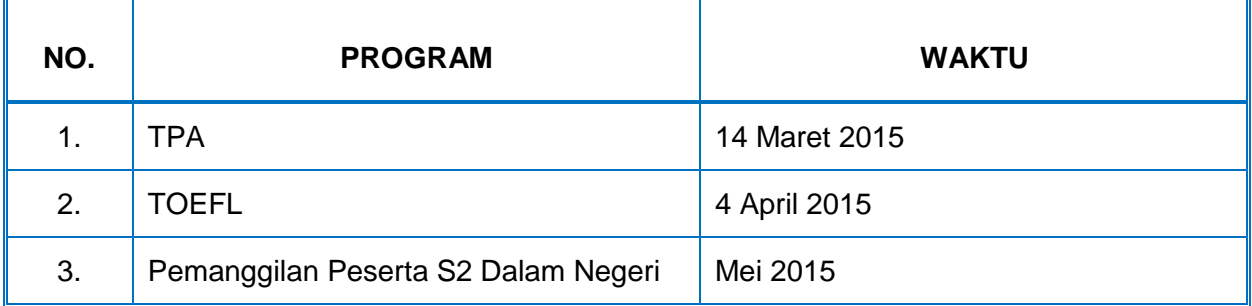

Atas perhatian dan kerjasama Bapak/Ibu diucapkan terima kasih.

Kepala Pusat Pembinaan, Pendidikan dan Pelatihan Perencana, Yahya Rachmana Hidayat

# **Tembusan** :

- 1. Sekretaris Jenderal/Sekretaris Utama Kementerian/Lembaga
- 2. Deputi Sumber Daya Manusia POLRI;
- 3. Sekretaris Daerah Provinsi/Kabupaten/Kota;
- 4. Sesmen PPN/Sestama Bappenas;
- 5. PPK DM IV Sesmen PPN/Sestama Bappenas.

# *Kepada Yth.*:

# **A. BIRO KEPEGAWAIAN/SDM DAN PUSDIKLAT KEMENTERIAN/LEMBAGA:**

- Kementerian Sekretariat Negara
- Kementerian Agama
- Kementerian Energi dan Sumber Daya Mineral
- Kementerian Kelautan dan Perikanan
- Kementerian Perhubungan
- Kementerian Perindustrian
- Kementerian Perdagangan
- Kementerian Pertanian
- Kementerian Koperasi, Usaha Kecil dan Menengah
- Kementerian Kehutanan
- Kementerian Tenaga Kerja dan Transmigrasi
- Kementerian Sosial
- Kementerian Kesehatan
- Kementerian Kebudayaan dan Ekonomi Kreatif
- Kementerian Lingkungan Hidup
- Kementerian Pembangunan Desa Tertinggal
- Kementerian Perumahan Rakyat
- Kementerian Pekerjaan Umum
- Kementerian Hukum dan Hak Asazi Manusia
- Kementerian Pemuda dan Olah Raga
- Kementerian Dalam Negeri
- Kementerian Koordinator Bidang Perekonomian
- Kementerian Koordinator Bidang Kesejahteraan Rakyat
- BAKORSUTANAL (Badan Koordinasi Survei dan Pemetaan Nasional)
- BAPETEN (Badan Pengawas Tenaga Nuklir)
- BKN (Badan Kepegawaian Negara)
- BKPM (Badan Koordinasi Penanaman Modal)
- BPS (Badan Pusat Statistik)
- BATAN (Badan Tenaga Atom Nasional)
- BMKG (Badan Meteorologi, Klimatologi dan Geofisika)
- LAPAN (Lembaga Penerbangan dan Antariksa Nasional)
- LIPI (Lembaga Ilmu Pengetahuan Indonesia)
- ANRI (Arsip Nasional Republik Indonesia)
- LKPP (Lembaga Kebijakan Pengadan Barang/Jasa Pemerintah)
- POLRI (Polisi Republik Indonesia)

# **B. SETDA/BADAN/BIRO/BAGIAN KEPEGAWAIAN PROVINSI/KABUPATEN/ KOTA:**

# **A. SUMATERA**

# 1. **Provinsi Aceh**

- 1.1. Kabupaten Aceh Barat
- 1.2. Kabupaten Aceh Barat Daya
- 1.3. Kabupaten Aceh Besar
- 1.4. Kabupaten Aceh Jaya<br>1.5. Kabupaten Aceh Sela
- Kabupaten Aceh Selatan
- 1.6. Kabupaten Aceh Singkil
- 1.7. Kabupaten Aceh Tamiang
- 1.8. Kabupaten Aceh Tengah
- 1.9. Kabupaten Aceh Tenggara
- 1.10. Kabupaten Aceh Timur
- 1.11. Kabupaten Aceh Utara
- 1.12. Kabupaten Bener Meriah
- 1.13. Kabupaten Bireuen
- 1.14. Kabupaten Gayo Lues
- 1.15. Kabupaten Nagan Raya
- 1.16. Kabupaten Pidie
- 1.17. Kabupaten Pidie Jaya
- 1.18. Kabupaten Simeule
- 1.19. Kota Banda Aceh
- 1.20. Kota Langsa
- 1.21. Kota Lhokseumawe
- 1.22. Kota Sabang
- 1.23. Kota Subulussalam

#### 2. **Provinsi Sumatera Utara**

- 2.1. Kabupaten Asahan
- 2.2. Kabupaten Batubara<br>2.3. Kabupaten Dairi
- Kabupaten Dairi
- 2.4. Kabupaten Deli Serdang
- 2.5. Kabupaten Humbang Hasundutan
- 2.6. Kabupaten Karo
- 2.7. Kabupaten Labuhanbatu
- 2.8. Kabupaten Labuhanbatu Selatan<br>2.9. Kabupaten Labuhanbatu Utara
- Kabupaten Labuhanbatu Utara
- 2.10. Kabupaten Langkat
- 2.11. Kabupaten Mandailing Natal
- 2.12. Kabupaten Nias
- 2.13. Kabupaten Nias Barat
- 2.14. Kabupaten Nias Selatan
- 2.15. Kabupaten Nias Utara
- 2.16. Kabupaten Padang Lawas
- 2.17. Kabupaten Padang Lawas Utara
- 2.18. Kabupaten Pakpak Bharat
- 2.19. Kabupaten Samosir
- 2.20. Kabupaten Serdang Bedagai
- 2.21. Kabupaten Simalungun
- 
- 2.22. Kabupaten Tapanuli Selatan<br>2.23. Kabupaten Tapanuli Tengah Kabupaten Tapanuli Tengah
- 2.24. Kabupaten Tapanuli Utara
- 2.25. Kabupaten Toba Samosir
- 2.26. Kota Binjai
- 2.27. Kota Gunungsitoli
- 2.28. Kota Medan
- 2.29. Kota Padangsidempuan
- 2.30. Kota Pematangsiantar
- 2.31. Kota Sibolga
- 2.32. Kota Tanjugbalai
- 2.33. Kota Tebing Tinggi

## 3. **Provinsi Sumatera Barat**

- 3.1. Kabupaten Agam
- 3.2. Kabupaten Dharmasraya
- 3.3. Kabupaten Kepulauan Mentawai<br>3.4. Kabupaten Lima Puluh Kota
- 3.4. Kabupaten Lima Puluh Kota
- 3.5. Kabupaten Padang Pariaman
- 3.6. Kabupaten Pasaman
- 3.7. Kabupaten Pasaman Barat<br>3.8. Kabupaten Pesisir Selatan
- 3.8. Kabupaten Pesisir Selatan<br>3.9. Kabupaten Siiuniung
- Kabupaten Sijunjung
- 3.10. Kabupaten Solok
- 3.11. Kabupaten Solok Selatan
- 3.12. Kabupaten Tanah Datar
- 3.13. Kota Bukittinggi
- 3.14. Kota Padang
- 3.15. Kota Padangpanjang
- 3.16. Kota Pariaman
- 3.17. Kota Payakumbuh
- 3.18. Kota Sawahlunto
- 3.19. Kota Solok

# 4. **Provinsi Riau**

- 4.1. Kabupaten Bengkalis
- 4.2. Kabupaten Indragiri Hilir<br>4.3. Kabupaten Indragiri Hulu
- 4.3. Kabupaten Indragiri Hulu<br>4.4. Kabupaten Kampar
- 4.4. Kabupaten Kampar<br>4.5. Kabupaten Kepulau
- 4.5. Kabupaten Kepulauan Meranti
- 4.6. Kabupaten Kuantan Senggigi<br>4.7. Kabupaten Pelalawan
- 4.7. Kabupaten Pelalawan
- 4.8. Kabupaten Rokan Hilir
- 4.9. Kabupaten Rokan Hulu
- 4.10. Kabupaten Siak
- 4.11. Kota Dumai
- 4.12. Kota Pekanbaru

## 5. **Provinsi Kepulauan Riau**

- 5.1. Kabupaten Bintan
- 5.2. Kabupaten Karimun
- 5.3. Kabupaten Kepulauan Anambas
- 5.4. Kabupaten Lingga
- 5.5. Kabupaten Natuna<br>5.6. Kota Batam
- 5.6. Kota Batam
- 5.7. Kota Tanjung Pinang

## 6. **Provinsi Jambi**

- 6.1. Kabupaten Batanghari
- 6.2. Kabupaten Bungo
- 6.3. Kabupaten Kerinci
- 6.4. Kabupaten Merangin
- 6.5. Kabupaten Muaro Jambi
- 6.6. Kabupaten Sarolangun
- 6.7. Kabupaten Tanjung Jabung Barat
- 6.8. Kabupaten Tanjung Jabung Timur
- 6.9. Kabupaten Tebo
- 6.10. Kota Jambi

6.11. Kota Sungai Penuh

# 7. **Provinsi Bengkulu**

- 7.1. Kabupaten Bengkulu Selatan<br>7.2. Kabupaten Bengkulu Tengah
- 7.2. Kabupaten Bengkulu Tengah<br>7.3. Kabupaten Bengkulu Utara
- Kabupaten Bengkulu Utara
- 7.4. Kabupaten Bengkulu Kaur
- 7.5. Kabupaten Bengkulu Kapahiang
- 
- 7.6. Kabupaten Bengkulu Lebong<br>7.7. Kabupaten Bengkulu Mukomi 7.7. Kabupaten Bengkulu Mukomuko<br>7.8. Kabupaten Bengkulu Reiang Leb
- 7.8. Kabupaten Bengkulu Rejang Lebong
- 7.9. Kabupaten Bengkulu Seluma
- 7.10. Kota Bengkulu

# 8. **Provinsi Sumatera Selatan**

- 8.1. Kabupaten Banyuasin
- 8.2. Kabupaten Empat Lawang<br>8.3. Kabupaten Lahat
- Kabupaten Lahat
- 8.4. Kabupaten Muara Enim
- 8.5. Kabupaten Musi Banyuasin
- 
- 8.6. Kabupaten Musi Rawas<br>8.7. Kabupaten Musi Rawas Kabupaten Musi Rawas Utara
- 8.8. Kabupaten Ogan Ilir
- 8.9. Kabupaten Ogan Komering Ilir
- 8.10. Kabupaten Ogan Komering Ulu
- 8.11. Kabupaten Ogan Komering Ulu Selatan
- 8.12. Kabupaten Ogan Komering Ulu Timur
- 8.13. Kabupaten Penukal Abab Lematang Ilir
- 8.14. Kota Lubuklinggau
- 8.15. Kota Pagar Alam
- 8.16. Kota Palembang
- 8.17. Prabumulih

## 9. **Provinsi Kepulauan Bangka Belitung**

- 9.1. Kabupaten Bangka
- 9.2. Kabupaten Bangka Barat
- 9.3. Kabupaten Bangka Selatan
- 9.4. Kabupaten Bangka Tengah
- 9.5. Kabupaten Belitung
- 9.6. Kabupaten Belitung Timur
- 9.7. Kota Pangkal Pinang

## 10. **Provinsi Lampung**

- 10.1. Kabupaten Lampung Tengah
- 10.2. Kabupaten Lampung Utara
- 10.3. Kabupaten Lampung Selatan
- 10.4. Kabupaten Lampung Barat
- 10.5. Kabupaten Lampung Timur
- 10.6. Kabupaten Mesuji
- 10.7. Kabupaten Pesawaran
- 10.8. Kabupaten Pesisir Barat
- 10.9. Kabupaten Pringsewu
- 10.10. Kabupaten Tulang Bawang
- 10.11. Kabupaten Tulang Bawang Barat
- 10.12. Kabupaten Tanggamus
- 10.13. Kabupaten Way Kanan
- 10.14. Kota Bandar Lampung
- 10.15. Kota Metro

# **B. JAWA**

#### 11. **Provinsi Banten**

- 11.1. Kabupaten Lebak
- 11.2. Kabupaten Pandegralng
- 11.3. Kabupaten Serang
- 11.4. Kabupaten Tangerang
- 11.5. Kota Cilegon
- 11.6. Kota Serang
- 11.7. Kota Tangerang
- 11.8. Kota Tangerang Selatan

#### 12. **Provinsi Jawa Barat**

- 12.1. Kabupaten Bandung
- 12.2. Kabupaten Bandung Barat
- 12.3. Kabupaten Bekasi
- 12.4. Kabupaten Bogor
- 12.5. Kabupaten Ciamis
- 12.6. Kabupaten Cianjur
- 12.7. Kabupaten Cirebon
- 12.8. Kabupaten Garut
- 12.9. Kabupaten Indramayu
- 12.10. Kabupaten Kerawang
- 12.11. Kabupaten Kuningan
- 12.12. Kabupaten Majalengka
- 12.13. Kabupaten Pangandaran
- 12.14. Kabupaten Purwakarta
- 12.15. Kabupaten Subang
- 12.16. Kabupaten Sukabumi
- 12.17. Kabupaten Sumedang
- 12.18. Kabupaten Tasikmalaya
- 12.19. Kota Bandung
- 12.20. Kota Banjar
- 12.21. Kota Bekasi
- 12.22. Kota Bogor
- 12.23. Kota Cimahi
- 12.24. Kota Cirebon
- 12.25. Kota Depok
- 12.26. Kota Sukabumi
- 12.27. Kota Tasikmalaya

#### 13. **Provinsi Daerah Khusus Ibukota Jakarta**

- 13.1. Kabupaten Administrasi Kepulauan Seribu
- 13.2. Kota Administrasi Jakarta Barat
- 13.3. Kota Administrasi Jakarta Pusat
- 13.4. Kota Administrasi Jakarta Selatan
- 13.5. Kota Administrasi Jakarta Timur
- 13.6. Kota Administrasi Jaarta Barat

## 14. **Provinsi Jawa Tengah**

- 14.1. Kabupaten Banjarnegara
- 14.2. Kabupaten Banyumas
- 14.3. Kabupaten Batang
- 14.4. Kabupaten Blora
- 14.5. Kabupaten Boyolali
- 14.6. Kabupaten Brebes
- 14.7. Kabupaten Cilacap
- 14.8. Kabupaten Demak
- 14.9. Kabupaten Grobokan
- 14.10. Kabupaten Jepara
- 14.11. Kabupaten Karanganyar
- 14.12. Kabupaten Kebumen
- 14.13. Kabupaten Kendal
- 14.14. Kabupaten Klaten
- 14.15. Kabupaten Kudus
- 14.16. Kabupaten Magelang
- 14.17. Kabupaten Pati
- 14.18. Kabupaten Pekalongan
- 14.19. Kabupaten Pemalang
- 14.20. Kabupaten Purbalingga
- 14.21. Kabupaten Purworejo
- 14.22. Kabupaten Rembang
- 14.23. Kabupaten Semarang
- 14.24. Kabupaten Sragen
- 14.25. Kabupaten Sukoharjo
- 14.26. Kabupaten Tegal
- 14.27. Kabupaten Temanggung
- 14.28. Kabupaten Wonogiri
- 14.29. Kabupaten Wonosobo
- 14.30. Kota Magelang
- 14.31. Kota Pekalongan
- 14.32. Kota Salatiga
- 14.33. Kota Semarang
- 14.34. Kota Surakarta
- 14.35. Kota Tegal

## 15. **Provinsi Jawa Timur**

- 15.1. Kabupaten Bangkalan
- 15.2. Kabupaten Banyuwangi
- 15.3. Kabupaten Blitar
- 15.4. Kabupaten Bojonegoro
- 15.5. Kabupaten Bondowoso
- 15.6. Kabupaten Gresik
- 15.7. Kabupaten Jember
- 15.8. Kabupaten Jombang
- 15.9. Kabupaten Kediri
- 15.10. Kabupaten Lamongan
- 15.11. Kabupaten Lumajang
- 15.12. Kabupaten Madiun
- 15.13. Kabupaten Magetan
- 15.14. Kabupaten Malang
- 15.15. Kabupaten Mojokerto
- 15.16. Kabupaten Nganjuk
- 15.17. Kabupaten Ngawi
- 15.18. Kabupaten Pacitan
- 15.19. Kabupaten Pamekasan
- 15.20. Kabupaten Pasuruan
- 15.21. Kabupaten Ponorogo
- 15.22. Kabupaten Probolinggo
- 15.23. Kabupaten Sampang
- 15.24. Kabupaten Sidoarjo
- 15.25. Kabupaten Situbondo
- 15.26. Kabupaten Sumenep
- 15.27. Kabupaten Trenggalek
- 15.28. Kabupaten Tuban
- 15.29. Kabupaten Tulungagung
- 15.30. Kota Batu
- 15.31. Kota Blitar
- 15.32. Kota Kediri
- 15.33. Kota Madiun
- 15.34. Kota Malang
- 15.35. Kota Mojokerto
- 15.36. Kota Pasuruan
- 15.37. Kota Probolinggo
- 15.38. Kota Surabaya

#### 16. **Provinsi Daerah Istimewa Yogyakarta**

- 16.1. Kabupaten Bantul
- 16.2. Kabupaten Gunung Kidul
- 16.3. Kabupaten Kulon Progo
- 16.4. Kabupaten Sleman
- 16.5. Kota Yogyakarta

## **C. NUSA TENGGARA**

# 17. **Provinsi Bali**

- 17.1. Kabupaten Badung
- 17.2. Kabupaten Bangli
- 17.3. Kabupaten Buleleng
- 17.4. Kabupaten Gianyar
- 17.5. Kabupaten Jembrana
- 17.6. Kabupaten Karangasem
- 17.7. Kabupaten Klungkung
- 17.8. Kabupaten Tabanan
- 17.9. Kota Denpasar

## 18. **Provinsi Nusa Tenggara Barat**

- 18.1. Kabupaten Bima
- 18.2. Kabupaten Dompu
- 18.3. Kabupaten Lombok Barat
- 18.4. Kabupaten Lombok Tengah
- 18.5. Kabupaten Lombok Timur
- 18.6. Kabupaten Lombok Utara
- 18.7. Kabupaten Sumbawa
- 18.8. Kabupaten Sumbawa Barat
- 18.9. Kota Bima
- 18.10. Kota Mataram

## 19. **Provinsi Nusa Tenggara Timur**

- 19.1. Kabupaten Alor
- 19.2. Kabupaten Belu
- 19.3. Kabupaten Ende
- 19.4. Kabupaten Flores Timur
- 19.5. Kabupaten Kupang
- 19.6. Kabupaten Lembata
- 19.7. Kabupaten Malaka
- 19.8. Kabupaten Manggarai
- 19.9. Kabupaten Manggarai Barat
- 19.10. Kabupaten Manggarai Timur
- 19.11. Kabupaten Ngada
- 19.12. Kabupaten Nagekeo
- 19.13. Kabupaten Rote Ndao
- 19.14. Kabupaten Sabu Raijua
- 19.15. Kabupaten Sikka
- 19.16. Kabupaten Sumba Barat
- 19.17. Kabupaten Sumba Barat Daya
- 19.18. Kabupaten Sumba Tengah
- 19.19. Kabupaten Sumba Timur
- 19.20. Kabupaten Timur Tengah Selatan
- 19.21. Kabupaten Timur Tengah Utara
- 19.22. Kota Kupang

## **D. KALIMANTAN**

#### 20. **Provinsi Kalimantan Barat**

- 20.1. Kabupaten Bengkayang
- 20.2. Kabupaten Kapuas Hulu
- 20.3. Kabupaten Kayong Utara
- 20.4. Kabupaten Ketapang
- 20.5. Kabupaten Kubu Raya
- 20.6. Kabupaten Landak
- 20.7. Kabupaten Melawi
- 20.8. Kabupaten Pontianak
- 20.9. Kabupaten Sambas
- 20.10. Kabupaten Sanggau
- 20.11. Kabupaten Sekadau
- 20.12. Kabupaten Sintang
- 20.13. Kota Pontianak
- 20.14. Kota Singkawang

#### 21. **Provinsi Kalimantan Selatan**

- 21.1. Kabupaten Balangan
- 21.2. Kabupaten Banjar
- 21.3. Kabupaten Barito Kuala
- 21.4. Kabupaten Hulu Sungai Selatan
- 21.5. Kabupaten Hulu Sungai Tengah
- 21.6. Kabupaten Hulu Sungai Utara
- 21.7. Kabupaten Kotabaru
- 21.8. Kabupaten Tabalong
- 21.9. Kabupaten Tanah Bumbu
- 21.10. Kabupaten Tanah Laut
- 21.11. Kabupaten Tapin
- 21.12. Kota Banjarbaru
- 21.13. Kota Banjarmasin

## 22. **Provinsi Kalimantan Tengah**

- 22.1. Kabupaten Barito Selatan
- 22.2. Kabupaten Barito Timur
- 22.3. Kabupaten Barito Utara
- 22.4. Kabupaten Gunung Mas
- 22.5. Kabupaten Kapuas
- 22.6. Kabupaten Katingan
- 22.7. Kabupaten Kotawaringin Barat
- 22.8. Kabupaten Kotawaringin Timur
- 22.9. Kabupaten Lamandau
- 22.10. Kabupaten Murung Raya
- 22.11. Kabupaten Pulang Pisau
- 22.12. Kabupaten Sukamara
- 22.13. Kabupaten Seruyan
- 22.14. Kota Palangka Raya

#### 23. **Provinsi Kalimantan Timur**

- 23.1. Kabupaten Berau
- 23.2. Kabupaten Kutai Barat
- 23.3. Kabupaten Kutai Kartanegara
- 23.4. Kabupaten Kutai Timur
- 23.5. Kabupaten Mahakam Ulu
- 23.6. Kabupaten Paser
- 23.7. Kabupaten Panajam Paser Utara
- 23.8. Kota Balikpapan
- 23.9. Kota Bontang
- 23.10. Kota Samarinda

## 24. **Provinsi Kalimantan Utara**

- 24.1. Kabupaten Bulungan
- 24.2. Kabupaten Malinau
- 24.3. Kabupaten Nunukan
- 24.4. Kabupaten Tana Ttidung
- 24.5. Kota Tarakan

## **E. SULAWESI**

#### 25. **Provinsi Gorontalo**

- 25.1. Kabupaten Boalemo
- 25.2. Kabupaten Bone Bolango
- 25.3. Kabupaten Gorontalo
- 25.4. Kabupaten Gorontalo Utara
- 25.5. Kabupaten Puhuwonto
- 25.6. Kota Gorontalo

#### 26. **Provinsi Sulawesi Selatan**

- 26.1. Kabupaten Bantaeng
- 26.2. Kabupaten Barru
- 26.3. Kabupaten Bone
- 26.4. Kabupaten Bulukumba
- 26.5. Kabupaten Enrekang
- 26.6. Kabupaten Gowa
- 26.7. Kabupaten Jeneponto
- 26.8. Kabupaten Kepulauan Selayar
- 26.9. Kabupaten Luwu
- 26.10. Kabupaten Luwu Timmur
- 26.11. Kabupaten Luwu Utara
- 26.12. Kabupaten Maros
- 26.13. Kabupaten Pangkajene dan Kepulauan
- 26.14. Kabupaten Pinrang
- 26.15. Kabupaten Sidenreng Rappang
- 26.16. Kabupaten Sinjai
- 26.17. Kabupaten Soppeng
- 26.18. Kabupaten Takalar
- 26.19. Kabupaten Tana Toraja
- 26.20. Kabupaten Toraja Utara
- 26.21. Kabupaten Wajo
- 26.22. Kota Makassar
- 26.23. Kota Palopo
- 26.24. Kota Parepare

#### 27. **Provinsi Sulawesi Tenggara**

- 27.1. Kabupaten Bombana
- 27.2. Kabupaten Buton
- 27.3. Kabupaten Buton Selatan
- 27.4. Kabupaten Buton Tengah
- 27.5. Kabupaten Buton Utara
- 27.6. Kabupaten Kolaka
- 27.7. Kabupaten Kolaka Timur
- 27.8. Kabupaten Kolaka Utara
- 27.9. Kabupaten Konawe
- 27.10. Kabupaten Konawe Kepulauan
- 27.11. Kabupaten Konawe Selatan
- 27.12. Kabupaten Konawe Utara
- 27.13. Kabupaten Muna
- 27.14. Kabupaten Muna Barat
- 27.15. Kabupaten Wakatobi
- 27.16. Kota Baubau
- 27.17. Kota Kendari

#### 28. **Provinsi Sulawesi Tengah**

- 28.1. Kabupaten Banggai
- 28.2. Kabupaten Banggai Kepulauan
- 28.3. Kabupaten Banggai Laut
- 28.4. Kabupaten Buol
- 28.5. Kabupaten Donggala
- 28.6. Kabupaten Morowali
- 28.7. Kabupaten Morowali Utara
- 28.8. Kabupaten Parigi Mountong
- 28.9. Kabupaten Poso
- 28.10. Kabupaten Sigi
- 28.11. Kabupaten Tojo Una Una
- 28.12. Kabupaten Toli Toli
- 28.13. Kota Palu

#### 29. **Provinsi Sulawesi Utara**

- 29.1. Kabupaten Bolaang Mongondow
- 29.2. Kabupaten Bolaang Mongondow Selatan
- 29.3. Kabupaten Bolaang Mongondow Timur
- 29.4. Kabupaten Bolaang Mongondow Utara
- 29.5. Kabupaten Kepulauan Sangihe
- 29.6. Kabupaten Kepulauan Siau Tagulandang Biaro
- 29.7. Kabupaten Kepulauan Talaud
- 29.8. Kabupaten Minahasa
- 29.9. Kabupaten Minahasa Selatan
- 29.10. Kabupaten Minahasa Tenggara
- 29.11. Kabupaten Minahasa Utara
- 29.12. Kota Bitung
- 29.13. Kota Kotamobagu
- 29.14. Kota Manado
- 29.15. Kota Tomohon

#### 30. **Provinsi Sulawesi Barat**

- 30.1. Kabupaten Majene
- 30.2. Kabupaten Minahasa
- 30.3. Kabupaten Mamuju
- 30.4. Kabupaten Mamuju Tengah
- 30.5. Kabupaten Mamuju Utara
- 30.6. Kabupaten Polewali Mandar

## **F. MALUKU**

#### 31. **Provinsi Maluku**

- 31.1. Kabupaten Baru
- 31.2. Kabupaten Baru Selatan
- 31.3. Kabupaten Kepulauan Aru
- 31.4. Kabupaten Maluku Barat Daya
- 31.5. Kabupaten Maluku Tengah
- 31.6. Kabupaten Maluku Tenggara
- 31.7. Kabupaten Maluku Tenggara Barat
- 31.8. Kabupaten Kepulauan Seram Barat
- 31.9. Kabupaten Kepulauan Seram Timur
- 31.10. Kota Ambon
- 31.11. Kota Tual

## 32. **Provinsi Maluku Utara**

- 32.1. Kabupaten Halmahera Barat
- 32.2. Kabupaten Halmahera Tengah
- 32.3. Kabupaten Halmahera Timur
- 32.4. Kabupaten Halmahera Utara
- 32.5. Kabupaten Kepulauan Sula
- 32.6. Kabupaten Pulau Morotai
- 32.7. Kabupaten Taliabu
- 32.8. Kota Ternate
- 32.9. Kota Tidore Kepualauan

## **G. PAPUA**

#### 33. **Provinsi Papua**

- 33.1. Kabupaten Asmat
- 33.2. Kabupaten Biak Nunfor
- 33.3. Kabupaten Boven Digoel
- 33.4. Kabupaten Deiyai
- 33.5. Kabupaten Dogiyai
- 33.6. Kabupaten Intan Jaya
- 33.7. Kabupaten Jayapura
- 33.8. Kabupaten Jayawijaya
- 33.9. Kabupaten Keerom
- 33.10. Kabupaten Kepulauan Yapen
- 33.11. Kabupaten Lanny Jaya
- 33.12. Kabupaten Memberamo Raya
- 33.13. Kabupaten Memberamo Tengah
- 33.14. Kabupaten Mappi
- 33.15. Kabupaten Merauke
- 33.16. Kabupaten Mimika
- 33.17. Kabupaten Nabire
- 33.18. Kabupaten Nduga
- 33.19. Kabupaten Paniai
- 33.20. Kabupaten Pegunungan Bintang
- 33.21. Kabupaten Puncak
- 33.22. Kabupaten Puncak Jaya
- 33.23. Kabupaten Sarmi
- 33.24. Kabupaten Supiori
- 33.25. Kabupaten Toikara
- 33.26. Kabupaten Waropen
- 33.27. Kabupaten Yahukimo
- 33.28. Kabupaten Yulimo
- 33.29. Kota Jayapura

# 34. **Provinsi Papua Barat**

- 34.1. Kabupaten Fakfak
- 34.2. Kabupaten Kaimana
- 34.3. Kabupaten Manokwari
- 34.4. Kabupaten Manokwari Selatan
- 34.5. Kabupaten Maybrat
- 34.6. Kabupaten Pegunungan Arfak
- 34.7. Kabupaten Raja Ampat
- 34.8. Kabupaten Sorong
- 34.9. Kabupaten Sorong Selatan
- 34.10. Kabupaten Tambrauw
- 34.11. Kabupaten Teluk Bintuni
- 34.12. Kabupaten Teluk Wondama
- 34.13. Kota Sorong

Kepala Pusat Pembinaan, Pendidikan dan Pelatihan Perencana, Yahya Rachmana HidayatLite mot

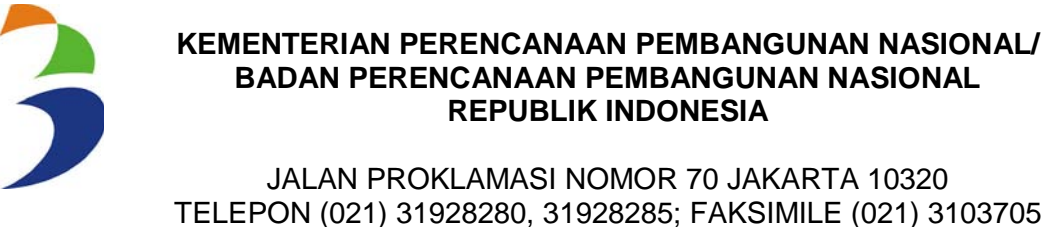

[www.pusbindiklatren.bappenas.go.id](http://www.pusbindiklatren.bappenas.go.id/) dan pusbindiklatren@bappenas.go.id

# **INFORMASI PROGRAM BEASISWA PUSBINDIKLATREN BAPPENASTAHUN 2015**

## **A. PROGRAM BEASISWA YANG DITAWARKAN (KHUSUS GELOMBANG II) :**

1. Program S2 Dalam Negeri di 20 (dua puluh) program studi pada 11 (sebelas) Universitas Dalam Negeri, yang direkomendasikan oleh Pusbindiklatren untuk jangka waktu 15 bulan;

# **B. PERSYARATAN CALON PESERTA S2 DALAM NEGERI**

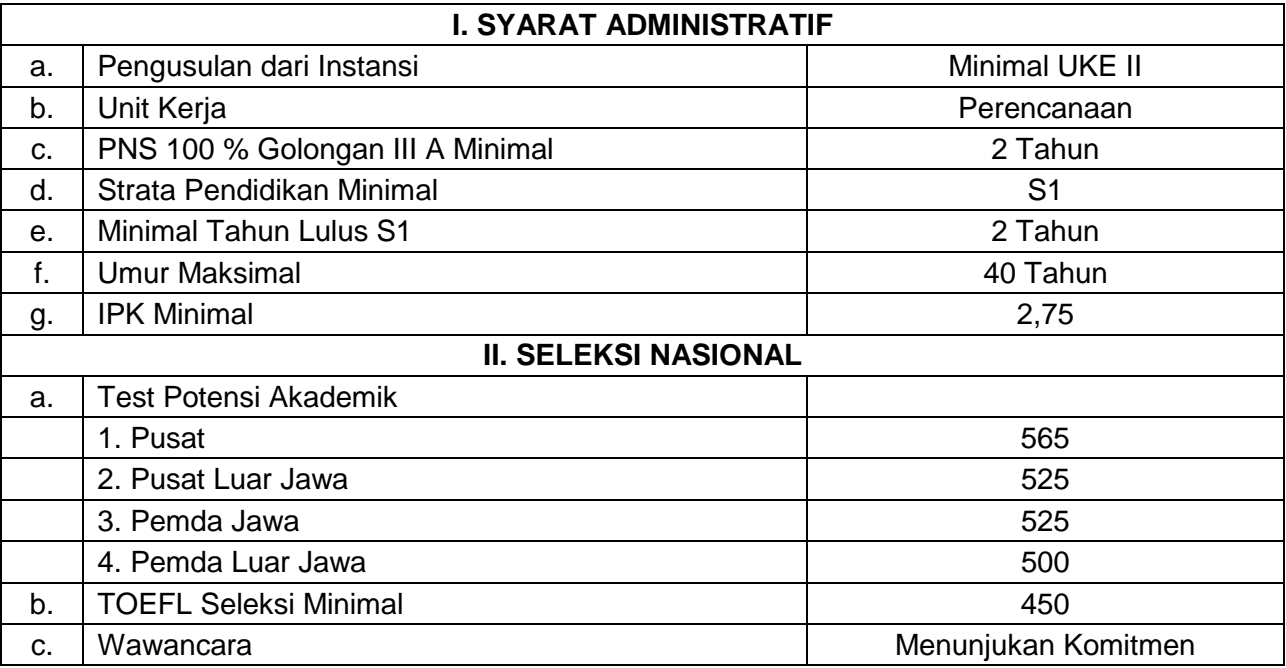

#### **C. PILIHAN PROGRAM STUDI Program S2 Dalam Negeri** :

- 1. **Magister Ilmu Ekonomi dan Studi Pembangunan,** Universitas Syiah Kuala.
- 2. **Magister Perencanaan Pembangunan,** Universitas Andalas.
- 3. **Magister Administrasi Publik,** Universitas Sriwijaya.
- 4. **Magister Perencanaan dan Kebijakan Publik,** Universitas Indonesia.
- 5. **Program Pascasarjana Ilmu Ekonomi,** Universitas Indonesia.
- 6. **Magister Studi Ilmu Perencanaan Wilayah,** Institut Pertanian Bogor.
- 7. **Magister Perencanaan Wilayah dan Kota,** Institut Teknologi Bandung.
- 8. **Magister Studi Pembangunan,** Institut Teknologi Bandung;
- 9. **Magister Ekonomi Terapan,** Universitas Padjadjaran.
- 10. **Magister Ilmu Lingkungan Bidang Perencanaan Pengelolaan Sumber Daya Alam,** Universitas Padjadjaran.
- 11. **Magister Teknik Pembangunan Wilayah dan Kota,** Universitas Diponegoro.
- 12. **Magister Ilmu Lingkungan,** Universitas Diponegoro.
- 13. **Magister Perencanaan Kota dan Daerah,** Universitas Gadjah Mada.
- 14. **Magister Ekonomi Pembangunan,** Universitas Gadjah Mada.
- 15. **Magister Administrasi Publik,** Universitas Gadjah Mada.
- 16. **Magister Ilmu Administrasi Publik, Fakultas Ilmu Administrasi,** Universitas Brawijaya.
- 17. **Program Perencanaan Wilayah, Konsentrasi Studi Manajemen Perencanaan,** Universitas Hasanuddin.
- 18. **Magister Transportasi** Universitas Gadjah Mada
- 19. **Magister Transportasi** Institut Teknologi Bandung
- 20. **Magister Ilmu Ekonomi** Universitas Brawijaya

#### **D. PROSEDUR PELAMARAN**

- 1. Mereka yang berhak melamar program beasiswa Pusbindiklatren adalah mereka yang memenuhi persyaratan seperti yang disebutkan di atas, dan belum pernah mengambil/memiliki gelar S2 untuk yang melamar beasiswa S2 dengan mengisi formulir pendaftaran **secara** *online* dan diusulkan secara resmi oleh instansi asalnya melalui pejabat pengelola kepegawaian atau atasan langsung (minimal eselon II). Surat usulan yang dimaksud harus menyebutkan nama– nama pegawai yang diusulkan oleh instansi, dan program/topik beasiswa yang diminati;
- 2. **Pelamar yang diprioritaskan** adalah para: a) Fungsional Perencana; b) Perencana di Instansi Perencanaan atau yang bekerja di unit kerja yang mempunyai tugas pokok dan fungsi di Bidang Perencanaan; c) PNS lain yang direncanakan bekerja di Instansi atau Unit Perencanaan;
- 3. Penawaran seleksi beasiswa Pusbindiklatren Bappenas Gelombang II ini hanya dilakukan melalui website Pusbindiklatren dalam kurun waktu sekitar 1 bulan. Untuk mendapatkan formulir tersebut, peserta **wajib** untuk melakukan **registrasi** *online* pada situs Pusbindiklatren Bappenas di [http://www.pusbindiklatren.bappenas.go.id.](http://www.pusbindiklatren.bappenas.go.id/) Setelah melakukan registrasi *online* dan mengisi lengkap seluruh informasi yang dibutuhkan, peserta diharuskan mencetak formulir pendaftaran untuk ditandatangani.
- 4. Pusbindiklatren hanya akan menindaklanjuti formulir pendaftaran yang **bermaterai dan bertandatangan asli** dengan persetujuan dari atasan langsung (minimal eselon II). **Untuk yang menyampaikan melalui faksimile dan email, kami tidak akan memproses usulan tersebut.**
- 5. Pelamar yang telah melakukan registrasi online pada gelombang I **namun** belum sempat mengirimkan kelengkapan berkasnya, dipersilahkan untuk merevisi pilihan program studinya dan langsung mengirimkan kelengkapan berkasnya.
- 6. Pelamar yang telah dipanggil untuk mengikuti Test Potensi Akademik (TPA) maupun test TOEFL pada gelombang I **namun** masih belum berhasil memenuhi persyaratan beasiswa Pusbindiklatren Bappenas, tidak diperkenankan untuk melakukan pendaftaran di gelombang II.
- 7. Formulir pendaftaran harus disertai/dilengkapi dengan dokumen pendukung yaitu:
	- a) Ijazah dan transkrip S1/S2 yang telah dilegalisir;
	- b) Foto copy SK Pengangkatan PNS 100% pada golongan III/a, atau SK pengangkatan terakhir, yang telah dilegalisir;
	- c) Khusus bagi para Pejabat Fungsional Perencana harus melampirkan SK jabatan terakhir yang dilegalisir;
	- d) Pernyataan Rencana Studi (dalam bentuk esai), sebagaimana format terlampir (Lampiran 2).
- 8. Peserta yang memenuhi syarat administrasi (MS), lulus TPA dan TOEFL akan diproses untuk penempatan selama 2 tahun (selama nilai TPA dan TOEFL–nya masih berlaku), asal diusulkan kembali oleh atasan langsung (minimal Pejabat Eselon II), kecuali ada surat pembatalan pencalonan dari instansi asalnya (minimal Pejabat Eselon II). Formulir serta dokumen pendukungnya dapat disampaikan langsung atau dikirim melalui pos/titipan kilat ke Pusbindiklatren Bappenas, dengan alamat: **Jalan Proklamasi No. 70, Jakarta Pusat 10320**.

#### **E. KOMPONEN BIAYA BEASISWA BAGI PROGRAM S2 DALAM NEGERI\***

#### **Biaya yang dikeluarkan oleh Pusbindiklatren:**

1) Uang kuliah (per paket progam) Sesuai pengeluaran

2) Tunjangan Biaya Hidup Luar Kota Reserve Rp.1.600.000,00 per bulan

- 3) Tunjangan Biaya Hidup Dalam Kota Rp.1.000.000,00 per bulan termasuk biaya hidup dan operasional yaitu: transport lokal, pembelian alat tulis, sewa komputer dan photo copy artikel.
- 

4) Tunjangan Tesis Rp.6.500.000,00 (max.)

#### **Biaya yang dikeluarkan oleh Instansi Asal Karyasiswa:**

- 1) Transportasi kedatangan awal program (1 kali) dan kepulangan di akhir progam ( 1 kali);
- 2) Penempatan awal bagi karyasiswa yang berdomisili diluar kota tempat studi;
- 3) Berlangganan internet;
- 4) Tambahan Uang Saku.

\*Jumlah biaya yang diterima dapat berubah sewaktu-waktu disesuaikan dengan kebijakan yang berlaku.

## **F. SANKSI**

- 1. Jika dalam hal tertentu peserta memutuskan untuk mengundurkan diri dari program studi secara sepihak, maka berdasarkan Surat Perjanjian, peserta **harus** mengganti seluruh biaya yang telah dikeluarkan oleh PPK sejak proses seleksi hingga tanggal keputusan pembatalan pemberian beasiswa, kepada negara sesuai dengan Peraturan Presiden Nomor 12 tahun 1961 dan Keputusan Menteri Pertama Nomor 224/MP/1961;
- 2. Peserta akan dikenakan sanksi dari Pusbindiklatren jika dalam proses seleksi, penempatan, maupun selama mengikuti diklat, jika Pusbindiklatren menemukan data yang tidak sesuai dalam Formulir Calon Penerima Beasiswa Pusbindiklatren (formulir pendaftaran) maupun dengan kriteria seleksi Pusbindiklatren yang tercantum dalam buku Panduan Penyelenggaraan Pendidikan dan Pelatihan Perencanaan dan Pelaksanaan Jabatan Fungsional Perencana;
- 3. Sanksi yang dimaksud pada *point* di atas dapat berupa:
	- a) Pembatalan pencalonan sebagai penerima beasiswa jika diketahui sebelum proses seleksi dilakukan;
	- b) Pembatalan pemberian beasiswa dan penggantian biaya seleksi jika diketahui dalam proses penempatan;
	- c) Pembatalan studi, dan penggantian biaya yang telah dikeluarkan oleh Pusbindiklatren atas nama peserta sejak proses seleksi hingga tanggal keputusan pembatalan pemberian beasiswa, kepada kantor kas negara, jika diketahui selama diklat berlangsung (sesuai dengan Peraturan Presiden Nomor 12 tahun 1961 dan Keputusan Menteri Pertama Nomor 224/MP/1961).

#### **FORMAT PERNYATAAN RENCANA STUDI**

- Paragraf 1 : Latar Belakang Pendidikan sebelumnya, S1 untuk yang bermaksud mengambil program S2;
- Paragraf 2 : Riwayat pekerjaan atau pengalaman kerja yang berisikan uraian tugas dan fungsi pokok pekerjaan sehari–hari;
- Paragraf 3 : Alasan memilih bidang studi yang diinginkan serta dikaitkan dengan latar belakang pendidikan sebelumnya dan dengan tugas dan fungsi pokok pekerjaan sehari–hari;
- Paragraf 4 : Rencana tindak atau *action plan* yang akan dilakukan setelah mendapat gelar pendidikan yang lebih tinggi (S2) dikaitkan dengan tugas dan fungsi pokok pekerjaannya serta dampaknya terhadap kinerja instansi asal pada khususnya dan terhadap negara ini pada umumnya.

# **REGISTRASI** *ONLINE* **PROGRAM BEASISWA PUSBINDIKLATREN BAPPENASTAHUN 2015 A. PENDAFTARAN BAGI PESERTA BARU DAN BELUM PERNAH SAMA SEKALI IKUT DIKLAT PUSBINDIKLATREN BAPPENAS**

1) Silakan masuk ke Menu DAFTAR:

<http://pusbindiklatren.bappenas.go.id/daftar>

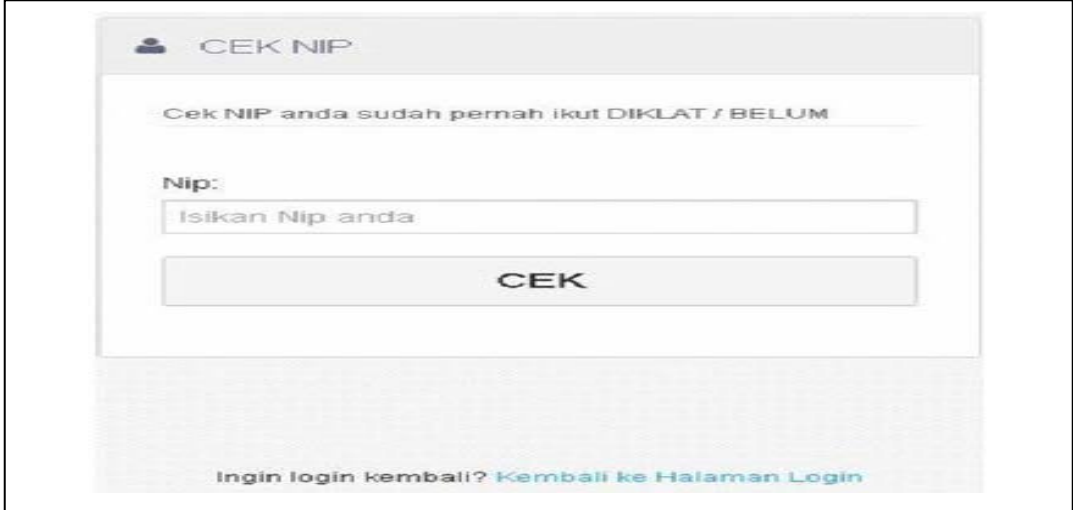

2) Masukan NIP Anda lalu <sup>®</sup> klick icon CEK

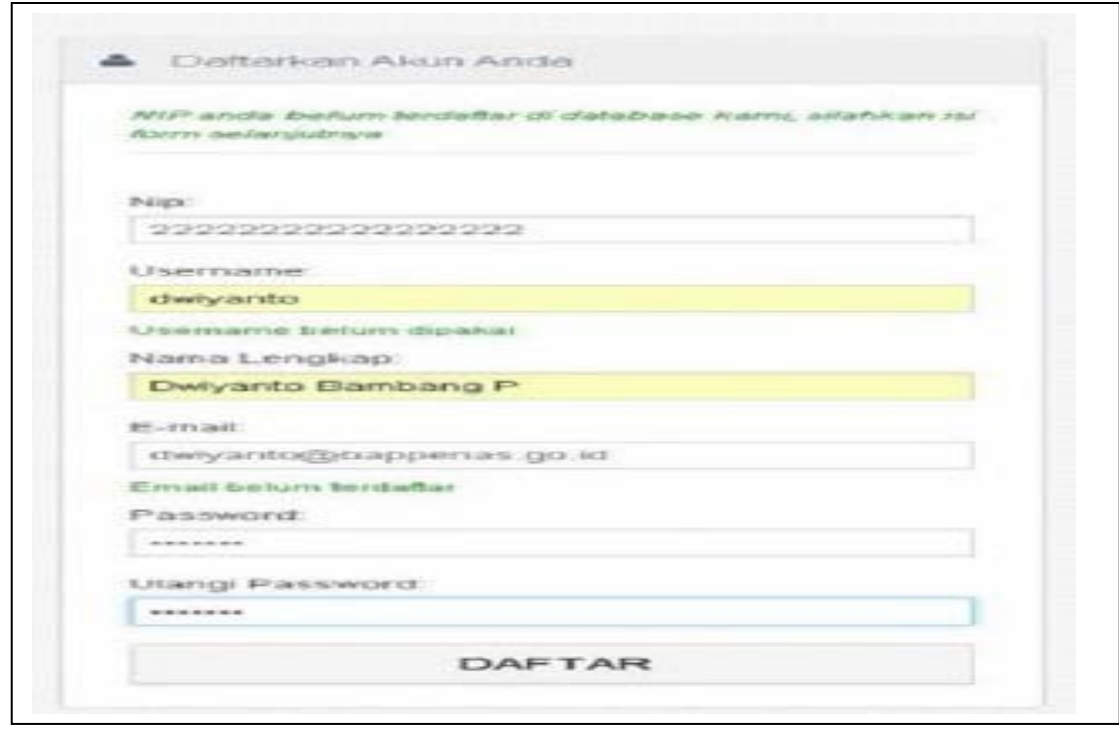

- 3) Apabila Anda belum terdaftar, terlihat gambar di atas, lalu isikan: User Name, Nama Lengkap, Email Password, Re - Password lalu <sup>®</sup> klick DAFTAR.
- 4) Kemudian silahkan Anda cek di email untuk melihat notifikasi pemberitahuan aktivasi akun Anda.

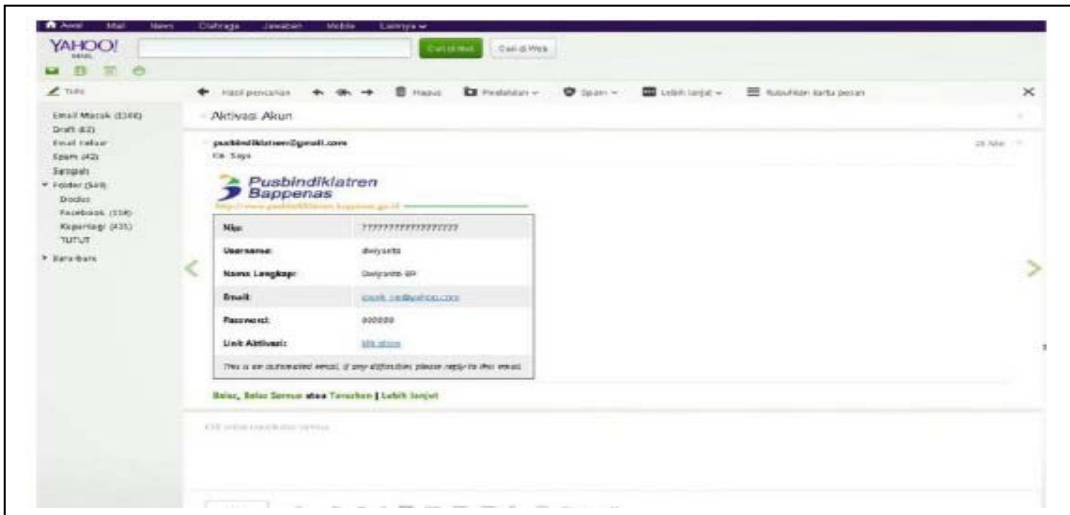

- 5) Lalu  $\Theta$  klick link aktivitasi, nanti akan diarahan ke halaman lain.
- 6) Bila ada pertanyaan atau Alert  $\Theta$  klick OK

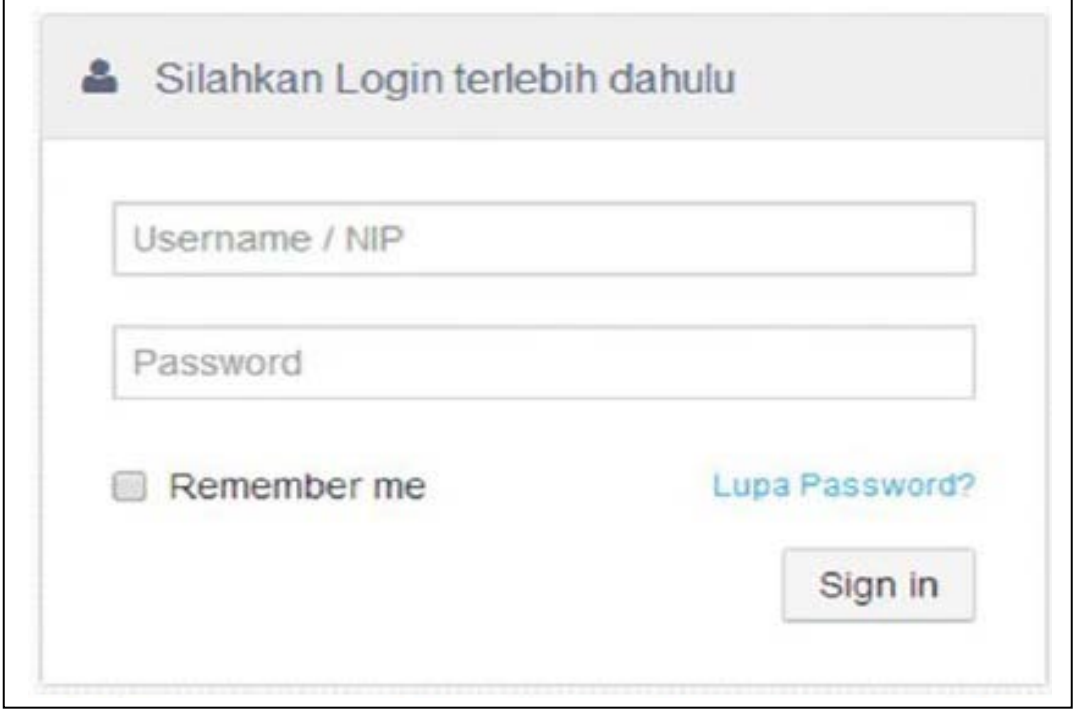

7) Kemudian Login dengan memasukan NIP dan *Password* yang sebelumnya sudah dibuat.

## **B. PENDAFTARAN BAGI PESERTA YANG SEBELUMNYA SUDAH PERNAH MENDAFTAR DIKLAT PUSBINDIKLATREN BAPPENAS**

1) Untuk mendapatkan *username* dan *password* masuk ke Menu *Lupa Password*: [http://pusbindiklatren.bappenas.go.id/daftar/](http://pusbindiklatren.bappenas.go.id/daftar)forgot.php

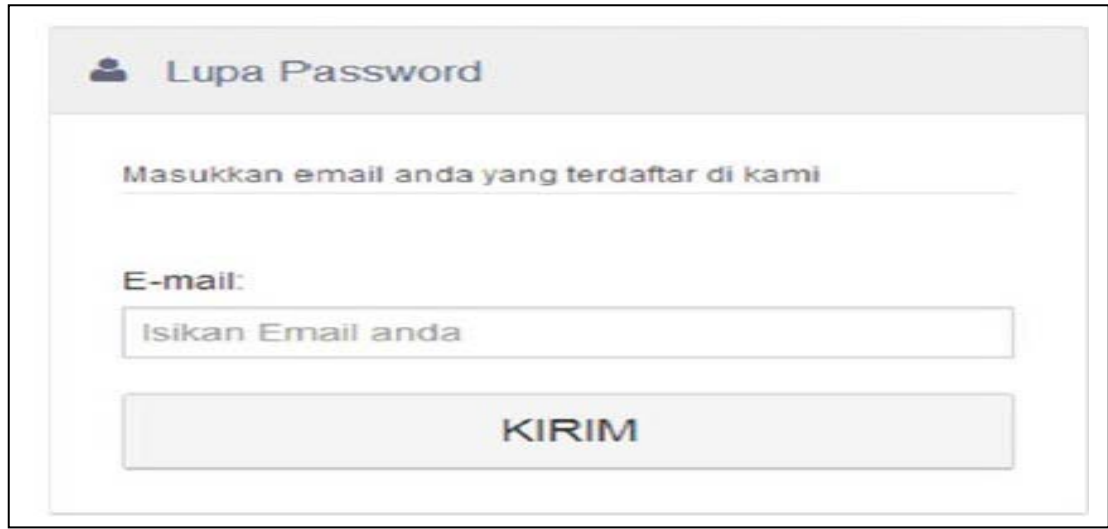

- 2) Masukan *email* yang sebelumnya pernah didaftarkan, jika nanti *email* Anda belum terdaftar di data Diklat Pusbindiklatren Bappenas, silakan Anda mengirim *email* ke Pusbidiklatren Bappenas dengan *email addres*: [pusbindiklatren@gmail.com](mailto:pusbindiklatren@gmail.com) Perihal *up date email* Anda.
- 3) Lalu <sup>*A*</sup> klick KIRIM
- 4) Kemudian lihat *email* dan <sup>*A*</sup> klick *link Forgot Password*

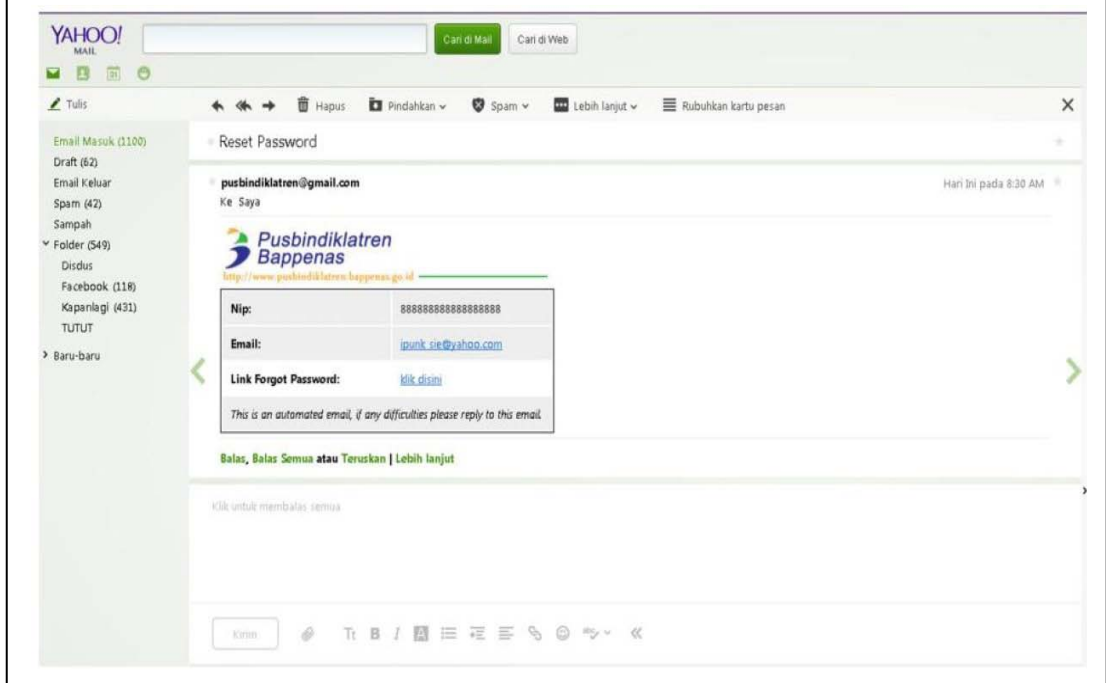

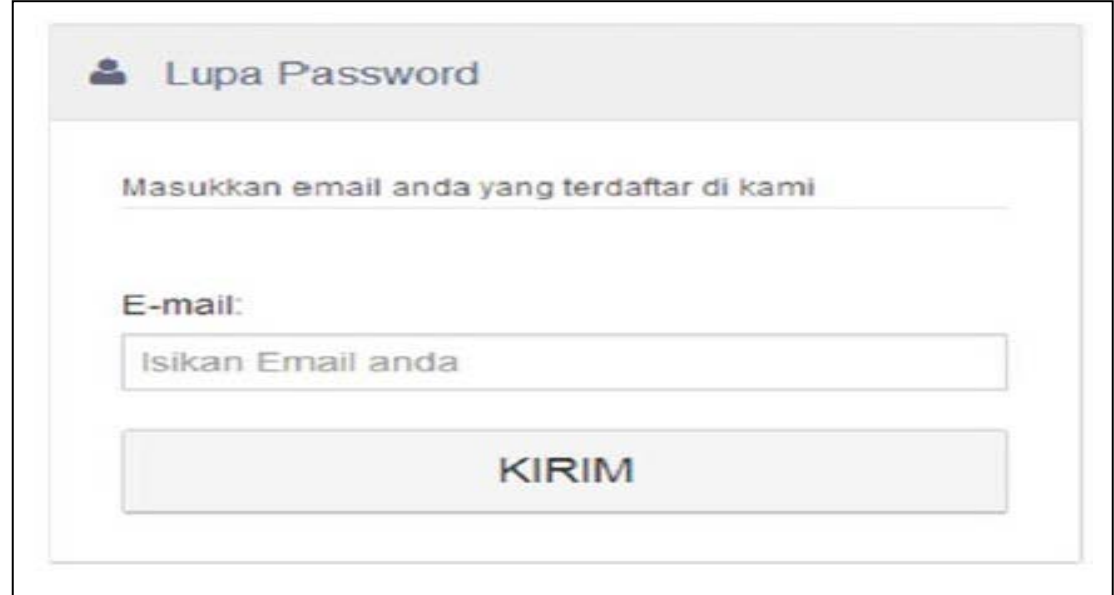

5) Jika terdapat peringatan/Alert  $\sqrt{\theta}$  klick OK

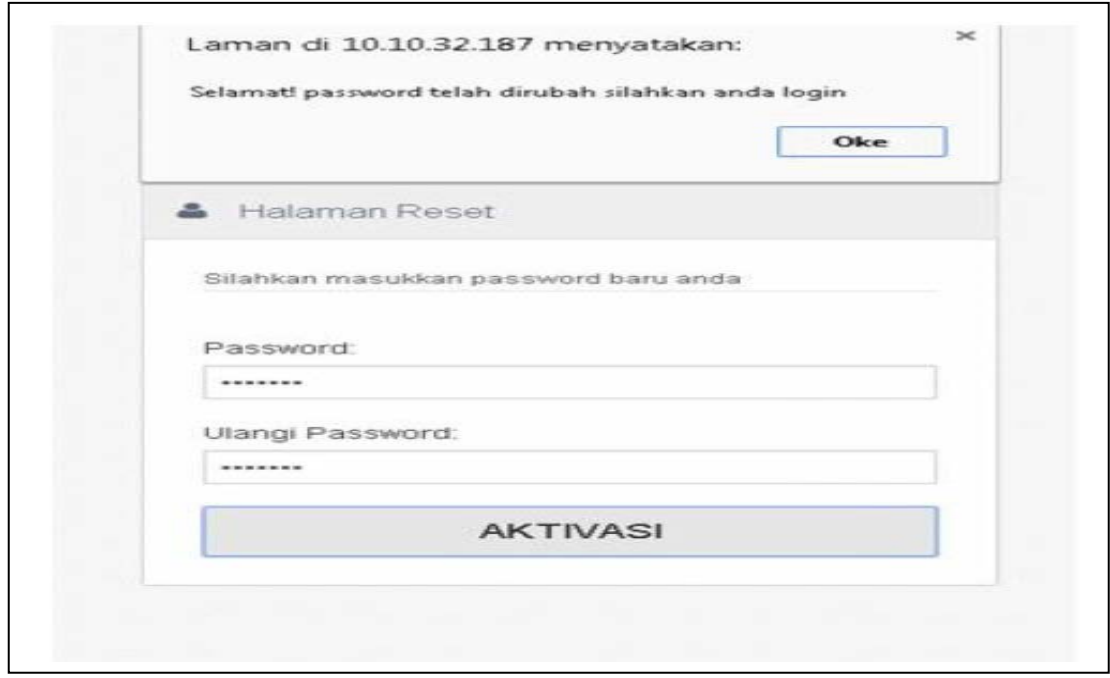

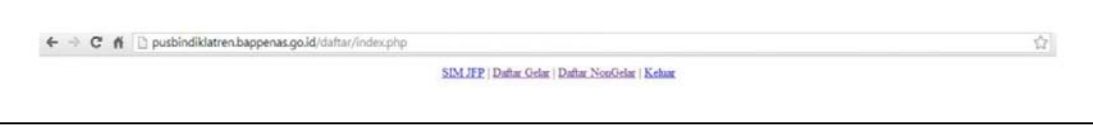

6) Silakan <sup>®</sup> klick DIKLAT GELAR/DIKLAT NON GELAR

7) Lalu isikan formulir yang sudah tersedia

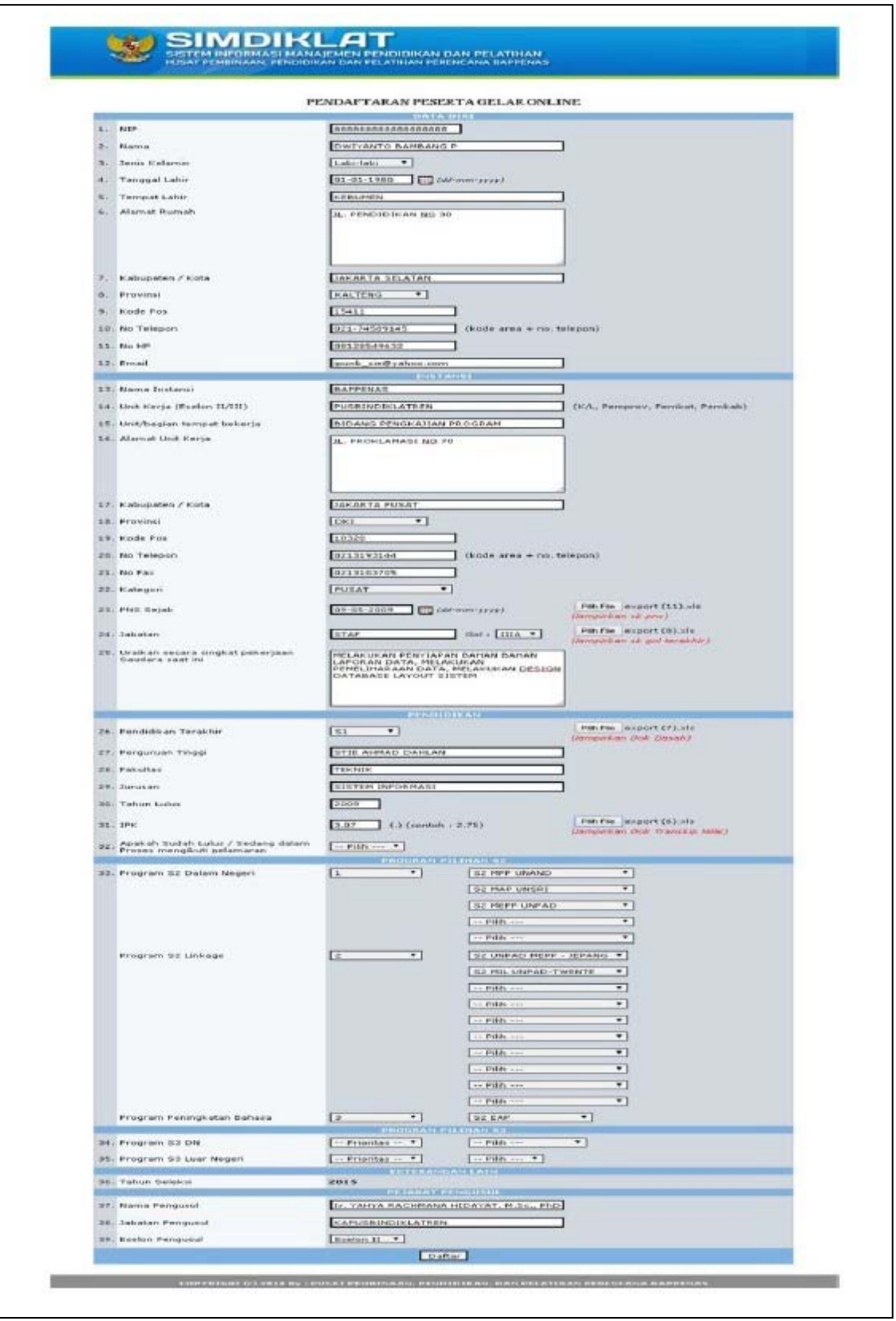

8) Setelah formulir diisikan semua lalu <sup>+</sup> klick DAFTAR/UBAH

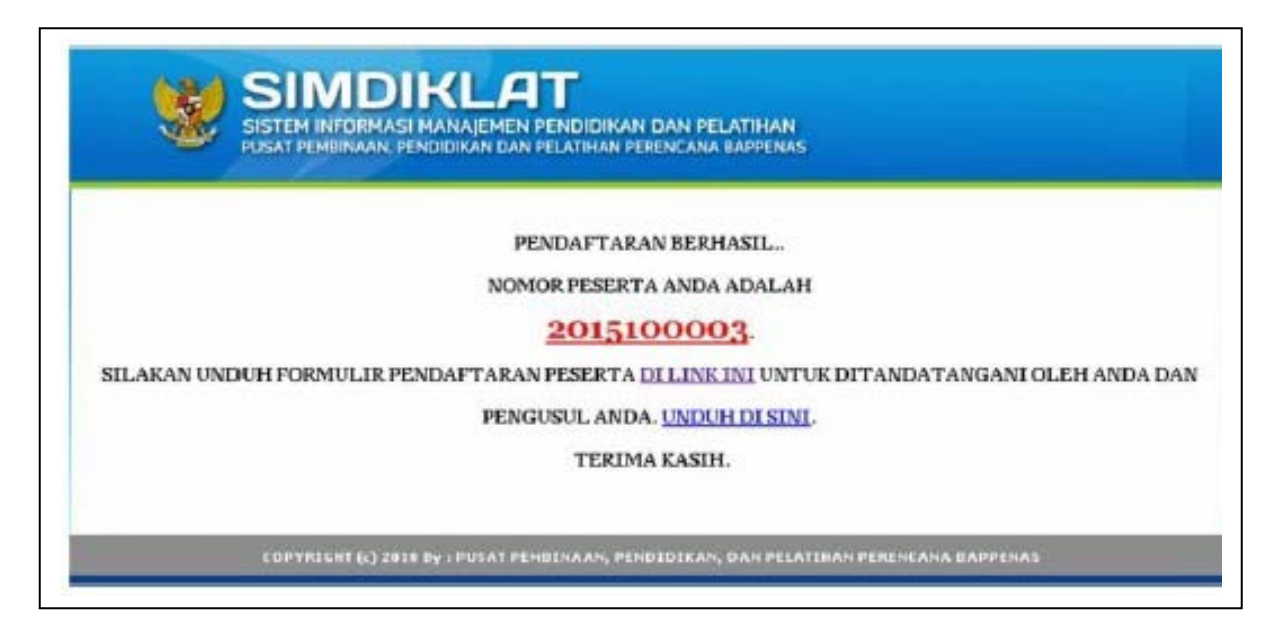

9) Dan unuk mendapatkan formulir yang sudah diisikan <sup> $\theta$ </sup> klick UNDUH disini

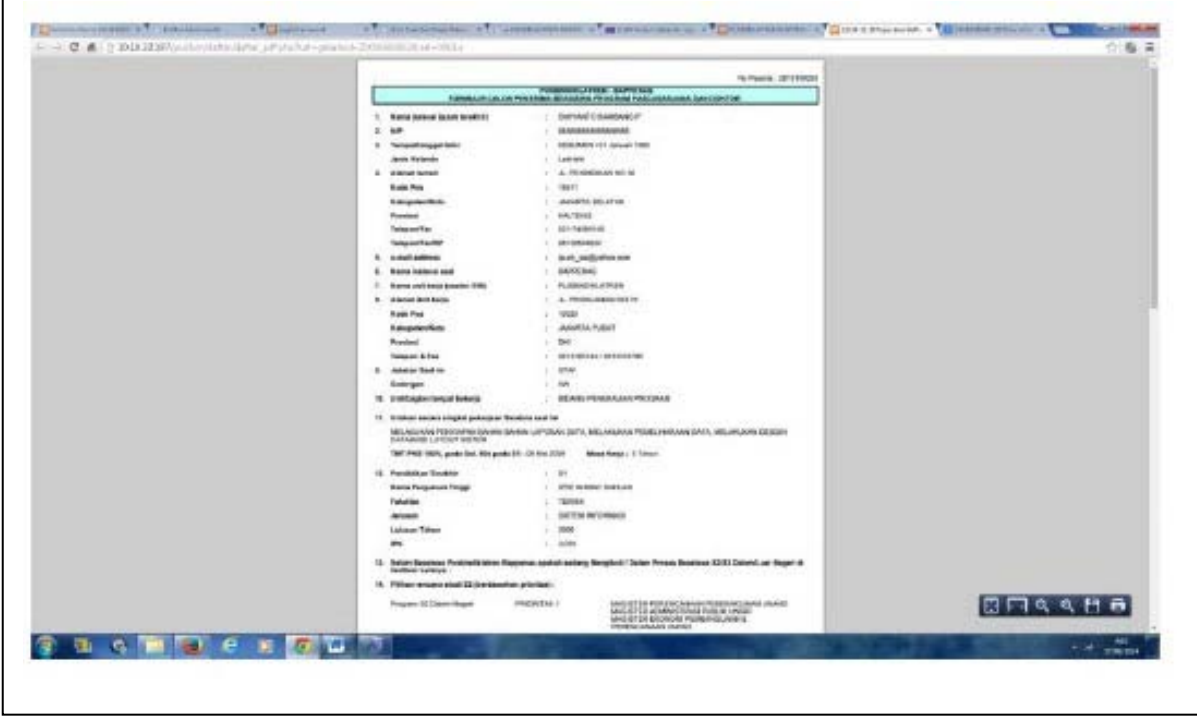

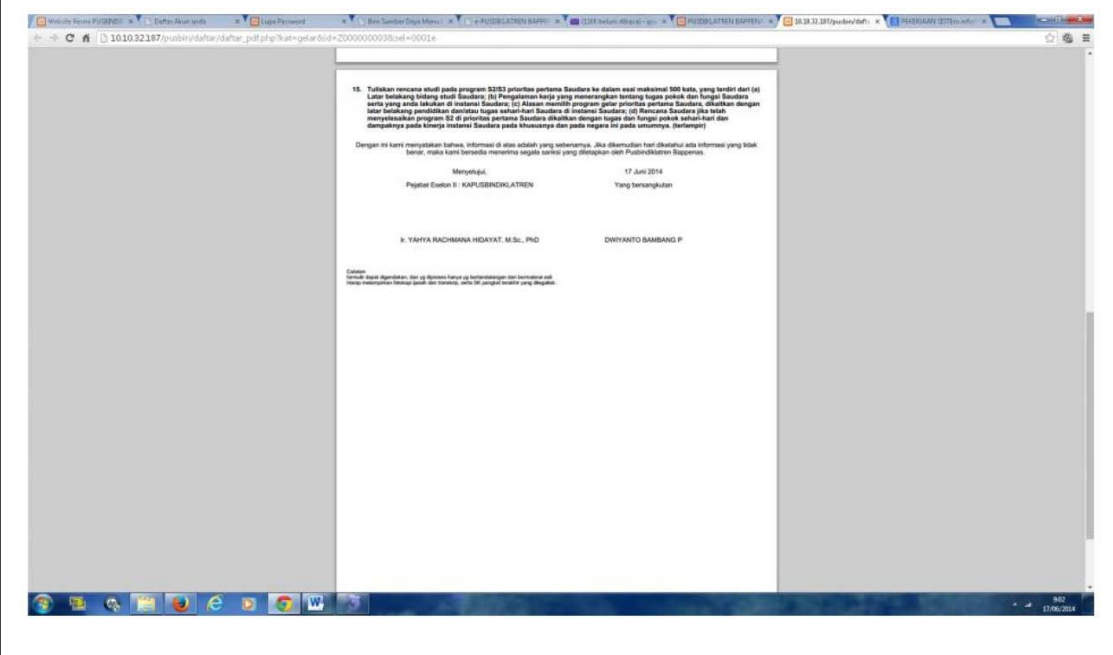

 $\mathbf{I}$